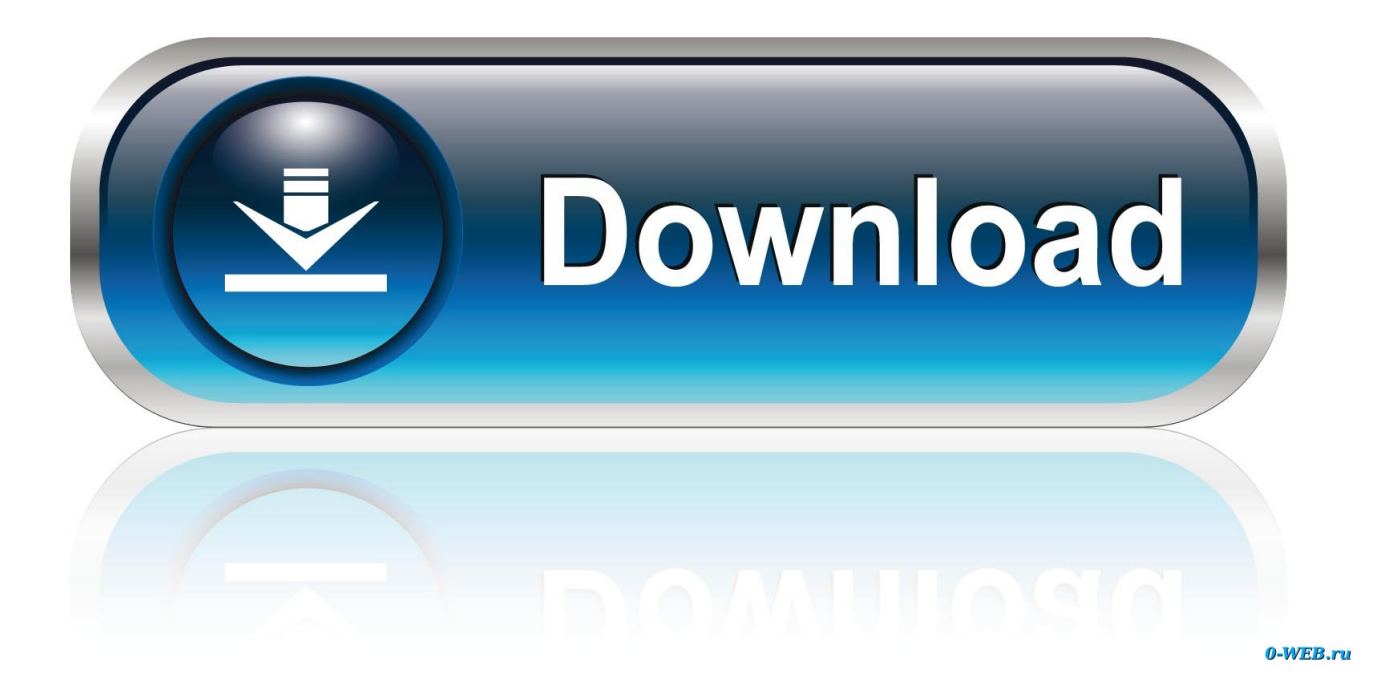

[Activecollab 4 Modules Nulled 17](https://tlniurl.com/1pduv3)

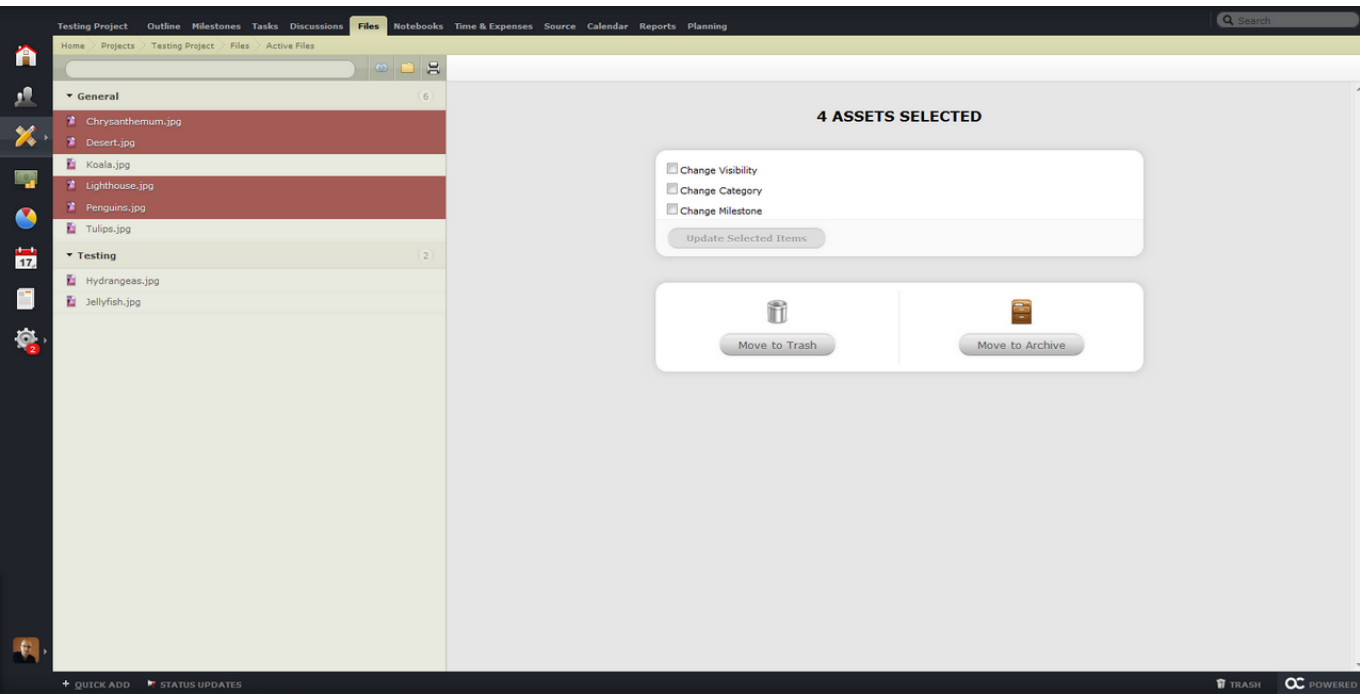

[Activecollab 4 Modules Nulled 17](https://tlniurl.com/1pduv3)

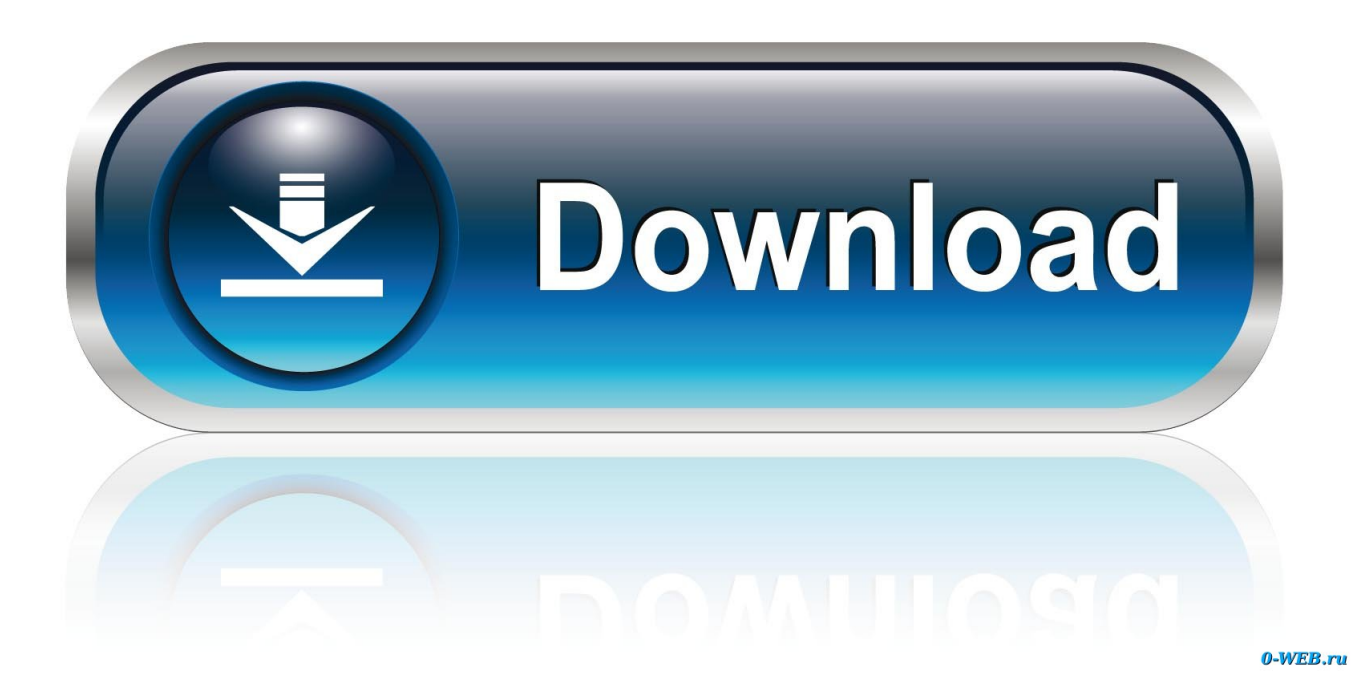

17 Apr 2016 ... Page 8 of 14 - ActiveCollab 5.6.16 Nulled - posted in PHP / CSS ... Edited by 100khz, 17 April 2016 - 09:33 AM. 0 ... Let me know if anyone wants me to upload, or if there is a topic already created for ActiveCollab modules? 0.. asked Oct 24 '17 at 8:19. niksmac. 1,19331640. 5. votes. 3answers. 1k views. Smarty IE9 requests file download of index.php (after an upload has not occured)? is ... I'm creating an small module for activeCollab composed by some webpages.. activeCollab 4 Modules. logo-MP ... 17 top activeCollab products at a huge discount. ... Download full versions instantly. Notifications Plus, Widgets Plus, Quick Add Plus, Bespoke, Search Plus & Lightbox modules included in the bundle. logo- .... How do I get a list of open tasks for a single user using the Active Collab 5 API? .... asked Aug 1 '16 at 17:38. Silver. 132 ... I'm creating an small module for activeCollab composed by some webpages. .... Smarty IE9 requests file download of index.php (after an upload has not occured)? is it my code at fault or activecollab?. 3 ноя 2012 ... Hi Guys Sharing Hide People Module for AC 2.3.x Sharing Confideal Items 1.3.6 for AC 2.3.x Lightbox module for AC 2 notifications  $v1.4$  .... Learn how to upgrade your ActiveCollab 4 to the latest release of AcitiveCollab. ... Make sure you're running ActiveCollab 4.2.17 or later (learn more). 2. Do a clean ... This release is available as additional download on license page of your ... Before you continue, go to Administration » Modules page of your ActiveCollab 4.. activecollab 4 modules nulled scripts zip ... 3. Download zip, rar. Why do you have to do your script? You can highlight your lines, practice ... min5°; max17°; 15° .... Whkrmx download · Home; Activecollab modules download ... Compare leading Project Management Software to find the right solution for your business.. ActiveCollab Corporate 3.2.12 Nulled . .. 17 bids. Bid now . Hello – We are looking for someone to write a module for activecollab so that when a project is .... 2 Jul 2015 ... My experiences with the update from Active Collab 4 to 5. ... After I purchased the update, the download was available within seconds. To migrate my old AC 4 ... The module is meant to be installed on my old system. After I did it ... Please upgrade legacy system to ActiveCollab 4.2.17 or newer and try again.. This module requires Metasploit: https://metasploit.com/download. # Current source: https://github.com/rapid7/metasploit-framework. ##. class MetasploitModule .... 16 сен 2014 ... Встречайте active.collab 5 ActiveCollab поможет вашей команде ... Только что обновился до ACTIVE COLLAB 5.5.17, все отлично, ... документация по написанию модулей для activecollab 4, кроме той, что представлена тут: https://help-classic.activecollab.c...ecollab-module/creating-module- .... 27 окт 2012 ... Скрипт activeCollab corporate последние версии ... портализы? ну там 4 версия на подходе, либо 3.3.0. что они там .... 17:49:39". Activecollab 4 Modules Nulled 17. Download WooCommerce Amazon Affiliates v9.0.3.4 Nulled . added box with active modules in server status module .. 3 Aug 2013 ... So this is really just SE v4.3.0 stable Script + SE v4.5.0 modules? ... Contact me to join ActiveCollab v3.3.21 to aC v4.2.17 Group Buy + \$4,000 in ... 17 posts. Posted 10 September 2013 - 07:55 PM. I'm getting a 500 internal .... 29 Sep 2006 ... ActiveCollab is a free, open source project management web ... as far as I can see, is that Basecamp costs anywhere from free (for a very ... 9/17/18 1:00pm ... There will be plugins to support the requirements of a wide variety of users. ... Download Activecollab, unzip it and drop it into the MAMP htdocs .... 6 Feb 2014 ... activeCollab Notifications. Offered by: activeCollab. 17 ... Report abuse. Version1.0.4UpdatedFebruary 6, 2014Size234KiBLanguageEnglish .... Activecollab 4 2 Nulled Wordpress >>> equatorrad.com 5ed equatorrad.com ...

WPMUDEV\Plugins\advanced-theme-switcherzip. ... Active Collab 4+ Jan 17, - iOS 11 bug fixes and optimization - iPhone X Added option to create project with .... 16 May 2018 ... Activecollab 4 Modules Nulled 17.. delete the encrypted index.php and then look for a file named index.bmn and rename it to index.php. Rounding interval .choose the value you'd like your time ... 09d653b45f